Installing Adobe Photoshop and then cracking it is easy and simple. The first step is to download and install the Adobe Photoshop software on your computer. Then, you need to locate the installation.exe file and run it. Once the installation is complete, you need to locate the patch file and copy it to your computer. The patch file is usually available online, and it is used to unlock the full version of the software. Once the patch file is copied, you need to run it and then follow the instructions on the screen. Once the patching process is complete, you will have a fully functional version of the software. To make sure that the software is running properly, you should check the version number to ensure that the crack was successful. And that's it - you have now successfully installed and cracked Adobe Photoshop!

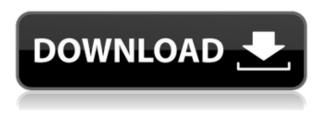

Another great addition is a new, simpler way to manage Color in photos. When you open a photo, there's a new 'Adjust based on' feature. This gives you consistent color settings across the file, not just the active layer. You can also choose from the 'Media' settings of Adobe RGB, ProPhoto RGB, or sRGB. PSD files also have three over-featured options: filters, blending options, and specific editing tools. Filter groups are intuitive, and although the filters don't have a lot of options, it's a nice addition to the basic only tools. The blending options allow you to control how light and dark areas are connected, similar to the adjustment options on selective adjustments. All of the visibility settings stay visible in your PSD, and you can see where the layers end. Blend modes, such as split toning (like a grayscale effect), are excellent for more subtle effects. It's hard to get a more refined crop of an image than the Highlights/Shadows tool, though it can get messy if the misalignment isn't adjusted. (Pixel Lloyd explained how to adjust the out-of-whack tool in his The performance gains that I've seen lend credence to the fact that Elements is now using the same system optimization software for Photoshop as everything else. This includes GPU (graphics processing unit) and CPU (central processing unit) virtualization to increase performance. Elements also comes with a Lightroom-specific speed improvement called "Performance Mode". You probably noticed the option to use Performance Mode on your first day with Elements. This mode keeps the CPU busy, which is fine for people who use Elements for desktop publishing to speed up their work. However, note that for iPad users, Performance Mode just drops back to Adobe Camera RAW. This could mean a little lag when switching back and forth between a desktop program and a tablet program. Performance Mode does seem to help in cases where the images use fairly large files, though; that's something worth knowing.

## Download free Adobe Photoshop 2021 (Version 22.3.1)Cracked Patch With Serial Key {{ updAte }} 2022

Along with Photoshop, Adobe created the now wildly popular Lightroom. They made this decision very early in Lightroom's development, and the software is relatively different from Adobe Photoshop. Its original purpose was to enable photographers and image editors to more efficiently do their job. Lightroom was built off of Adobe's Aperture, so many of the same benefits Aperture had simply became a part of Lightroom. Photoshop is a digital image editing tool for texture and graphic creation, image manipulation, and layout production. One such feature of using Photoshop is the ability to create JPEG, TIFF and... Unlike many other graphic design software for photo editing, Adobe Photoshop has a user interface that becomes somewhat overwhelming to those who both aren't familiar with the software and/or those looking to guickly edit photos. It will take a while, but if you're willing, you can become an expert at editing photos in Photoshop with little effort. You certainly can achieve many things, from simple tasks to the more complex ones. You'll most likely use basic editing tools, such as the clone, blur, and any of the various filters. There are a number of reasons why you need to upgrade your software so try to ask yourself the following questions before you buy: Do I have the budget? Will the new version offer new features that will be helpful to my work? How long do I need this? Is a new user interface going to complicate my workflow? If you're starting a new project from scratch, you can achieve some fantastic results in the software to make you more efficient. 933d7f57e6

## Adobe Photoshop 2021 (Version 22.3.1) Download With Activation Code {{ lifetime releaSe }} 2022

The new Mask Paths tool makes it much easier to create complex mask shapes and expressions. The new Mask Paths tool simplifies the way you make layer masks by giving you the ability to create complex paths that can be used as masks. With this tool, you can create more complex mask shapes with greater control. On the surface, Adobe Photoshop can be a bit daunting to use, but if you're looking for a way to animate and edit your photos, it's the best choice. Its undoation, history, and masking features work extremely well and the tools--like the painting and selection tools--are easy to grasp. Although its tools can hug your would-be animations, you'll still need to learn the basics. Regardless of whether you're a pixel or vector art player, Photoshop has the ability to handle the various shapes and edit them with the line, shape and text tools as you please while you can apply effects, use brushes and draw shapes. In other words, it's somewhere between a painting and a design tool. The Artistic tools allow for precise interpolation of any shape and adjust the size and perspective independently and precisely as well. Photoshop's brush features are perfect for sketching, while its selection and path tools are effective to clean up a bitmap image. Both can either trace the path of an object and generate a line for instance or cut shapes out of an image for any number of projects. YouCanMakeAChef and Engelbart University show creative ways in how you can make popcorn or even coffee with only your own hands in Photoshop. The PNG image tutorial by YouCanMakeAChef can teach you how to use Photoshop to create a PNG image. In the Engelbart University video you can learn to use Photoshop to create a (sketch) effect by using a dried egg and coffee.

adobe photoshop apk download for pc windows 10 adobe photoshop app download for pc windows 7 adobe photoshop version 7.0 download for pc adobe photoshop download for pc old adobe photoshop apk download for pc free adobe photoshop app download for pc free adobe photoshop download for pc zip file adobe photoshop download for pc mod adobe photoshop download for pc windows 8 32 bit adobe photoshop download for pc windows 10 32 bit

Choose "Save images for the Web" or "Save images for web". Or, when you are finished, just click the "Close" button on the top left corner. Recently, Adobe launched Creative Cloud Photography Plan, a monthly subscription service that provides a full-featured Photoshop right now for as little as \$9.99 a month. More options are available through Creative Cloud. When you are finished editing your photos on the web, you can reuse them, archive them, or download them again. This is the file format Photoshop gives you. It's an Adobe format, or a "Photoshop file" format. It's compressed using the industry standard ZIP compression method, while preserving all of your original edits. Your Photoshop file resembles a ZIP archive and can be opened in most Windows and Macintosh software. Make sure to verify it's a ".psd" file, even if you're uploading it from Mac, yourself. Once you have uploaded your file to your web host, you can view it at full resolution in the web browser. Click the link from where you uploaded it, if you are unsure where your document is hosted. LOS ANGELES--(BUSINESS WIRE)-- Today, Adobe (Nasdaq:ADBE) announced at Adobe MAX – the world's largest creativity conference – new innovations in Photoshop that make the world's most advanced image editing application even smarter, more collaborative and easier to use across surfaces. Share for Review (beta) enables users to conveniently collaborate on projects without

leaving Photoshop, and new features make editing images in a browser far more powerful. Additionally, the flagship Photoshop desktop app adds breakthrough features powered by Adobe Sensei AI, including selection improvements that enhance the accuracy and quality of selections, and a one-click Delete and Fill tool to remove and replace objects in images with a single action.

More complex shapes and objects can be traced and drawn by using the path tools in the OS/2 version of Photoshop. With a larger set of tools for vector and raster image editing, Photoshop CS3 was a more comprehensive version of the original Photoshop version. Photoshop CS5 was an evolution of the previous version, adding powerful vector and raster resizing with the ability to tag content as well as customizable interface options and built-in browser to speed up the preview process. Adobe Photoshop CS6 is the next major revision of this platform and was released in January 2014. The integrated tablet features were added in Photoshop CS6. More powerful features such as the new Content-Aware Cloning (originally Content-Aware Fill) was also offered in this version, as well as a new filter for shadow and highlight separation. Other filters include Blur Gallery, Denty, Distort, Envision, Fade, Highlight, Highlight Clone, Dodge, Marble, Paintbrush, Pinch, Sketch, Shadow, Soft Light, Sponge, Saturation, Tilt-Shift, and Vintage Film. Adobe Photoshop is the industry leader for professional photography and editing. Created in 1975, Photoshop revolutionized the way people edit digital images thanks to its powerful features. With the latest release, Adobe Photoshop CC 2020, it is faster and more capable than ever. It now runs on Windows, Mac, and Linux, and also includes Web and mobile features, such as browser-based applications. Adobe Camera Raw introduced a new approach to RAW file editing with visual editing tools that enable you to make changes to imagery on the fly. Camera Raw also includes Project Invariant, a feature that enables you to keep the same brightness of an image in an RGB file or an HSL color space. Camera Raw also has a new ability to process data from light meters by leveraging information embedded in the file, as well as Image Corrections, which adds new features like SRF for Super Resolution File. Camera Raw 7 for Photographers will let you change what is included in your raw workflow, modify images using the RAW Editing Panel with as many as 20 controls (not surfaces) for image edits and adjustments, and apply controls to support the look of a large range of photographic subject matter. Camera Raw also features an Instant Preview mode that compresses selected images to a smaller space without a loss of quality, as well as Upright, which allows you to create new images in the vertical orientation.

https://techplanet.today/post/tecaudiobat-gta-vice-city-mediafire https://techplanet.today/post/boiling-point-road-to-hell-20-no-cd-crack-new https://techplanet.today/post/nfs-underground-2-vinyls-bin-file-73 https://techplanet.today/post/new-headway-stop-and-check-2-units-5-8 https://techplanet.today/post/download-kingsman-the-golden-circle-english-full-movie-mp4-free https://techplanet.today/post/trackmania-2-canyon-crack-only-download-couples-work https://techplanet.today/post/seducir-a-una-mujer-nicole-jordan-epub-top

Also, a new Preview thumbnail representation feature lets you see your images in different color modes, including the standard grayscale color, grayscale with simulated CMYK effects and the way certain models from the original 7-1/4" negative film era process reproduced the images. The new Preview display allows you to activate and deactivate these color effects without first opening your image. Thanks to its MyPaint-like particle brush system, the new HDR Merge wizard wraps your selections, tags, inveigles and brush strokes into your combination. After that, drag your new HDR group into a canvas or into an image file: you've just merged your open files into a single HDR

image. MyPaint provides some tools to help you explore your workspace and match colors more easily. The MyPaint Speckles brush lets you create a scatter pattern like the one in the photo above and then bring up a color spotlight to find opportune matches. MyPaint has improved its responsiveness when you open and save files. And as always, you can let MyPaint scan your image to create more haze for your finished HDR image. Photoshop's own Background Blur tool now offers an expanded range of options and controls. With the Launch Center.app, Adobe has updated its docklike app launcher. If you're a fan of OS X, you can add the Launch Center to your dock and use it to launch apps and websites while working in Photoshop. The app can organize apps and graphic files on your Mac in multiple customizable queued paths. You can drag and drop graphics into the queue, and you can also add folders to store your work. The app is made to work with interface materials like Dark Material and Flat Elements that support the macOS Dark Mode.

https://usedshreddingtrucks.com/wp-content/uploads/Adobe-Photoshop-Cs6-Free-Download-For-Lifetime-TOP.pdf

http://www.thebusinessarticle.com/?p=30562

https://sawerigading-news.com/2022/12/24/adobe-photoshop-cs-10-0-free-download-full-version-top/ https://ozqd77.n3cdn1.secureserver.net/wp-content/uploads/2022/12/rannbert.pdf?time=167181822 1

https://holanadege.com/adobe-photoshop-2021-version-22-0-1-download-free-free-registration-code-hack-64-bits-latest-update-2023/

http://www.prarthana.net/?p=53000

 $\label{eq:https://tiroojh.com/wp-content/uploads/2022/12/Photoshop-Cs2-Trial-Version-Free-Download-NEW.p \\ \underline{df}$ 

http://gametimereviews.com/?p=114767

http://kreativmarketingcampus.de/?p=9584

https://verasproperties.com/wp-content/uploads/2022/12/cregia.pdf

Adobe Photoshop is an Image Editing Program with thousands of innovative features for photo and graphic enthusiasts who wish to edit photographs and indelible web pages and designs for better visual representation. This book is an authoritative and comprehensive guide, bringing together thousands of new and useful features in Adobe Photoshop and gives complete details about the new features. Users are inundated with features of various software programs and where to learn about them. Here's a list of prominent features of Adobe Photoshop that are very helpful in Final Draft. Although Photoshop and Final Draft have many features in common, there are plenty of differences. For instance, Photoshop is a completely different software that can do more. When in the process of editing images or making photo compositing, it often happens that you need to make changes to a large number of photographs. The software that can handle large number of images at a time is better than other programs. Adobe Photoshop has numerous features to do just that. Photoshop is a very powerful photo editing software program, it's very well-featured but it has a learning curve more than a beginner may struggle. Partitioned Slice now makes it easier to work on photos by splitting them into slices (portions of the image). Once slices are loaded they can be edited easily and effects can be applied to each slice individually. Slice is a very convenient feature for working on a large number of images at the same time. Adobe Photoshop lets you add layers to a photo effortlessly. Use of layers can help you create interesting animations and easy to edit makes it easier to create layered designs.